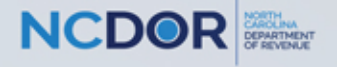

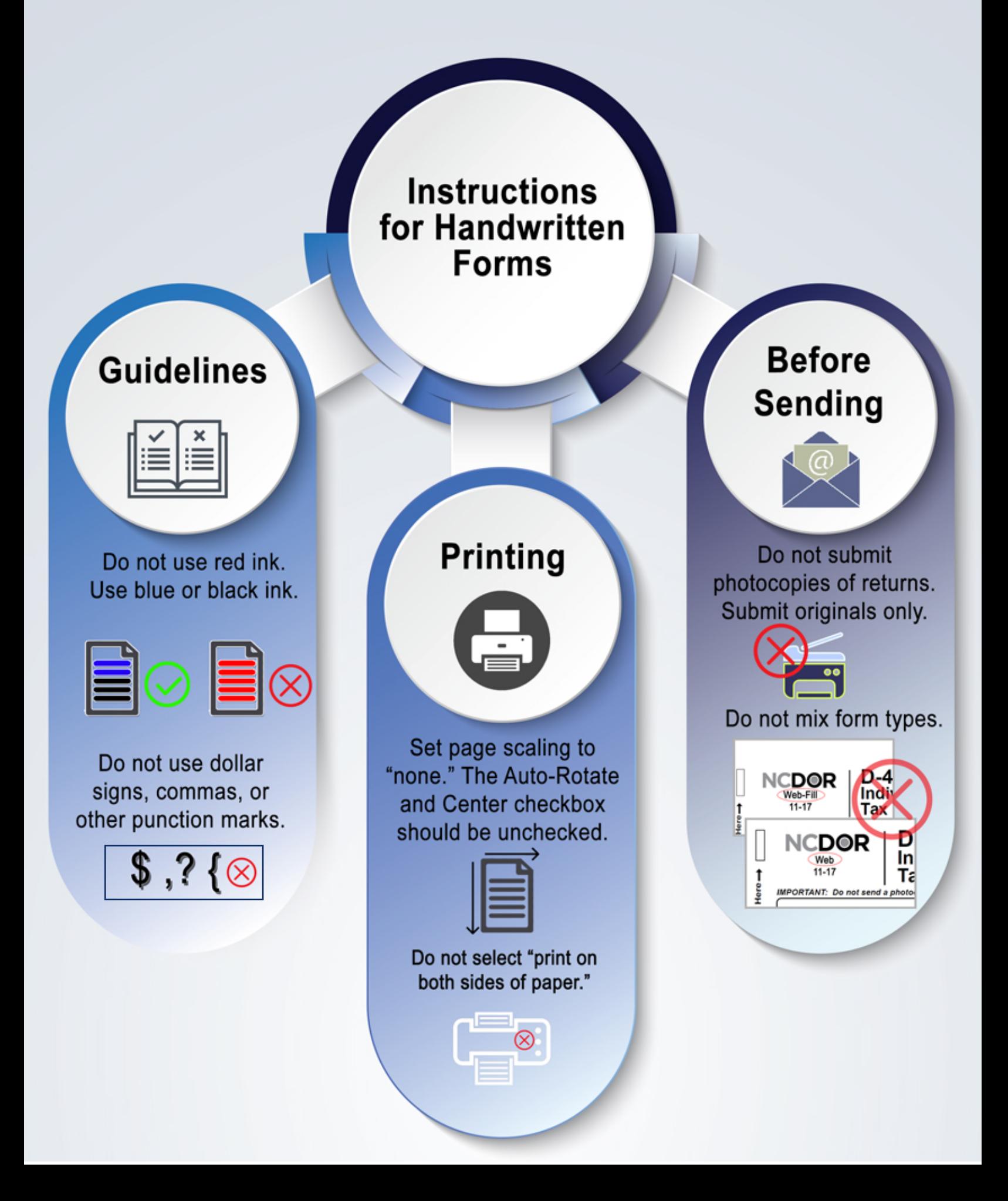

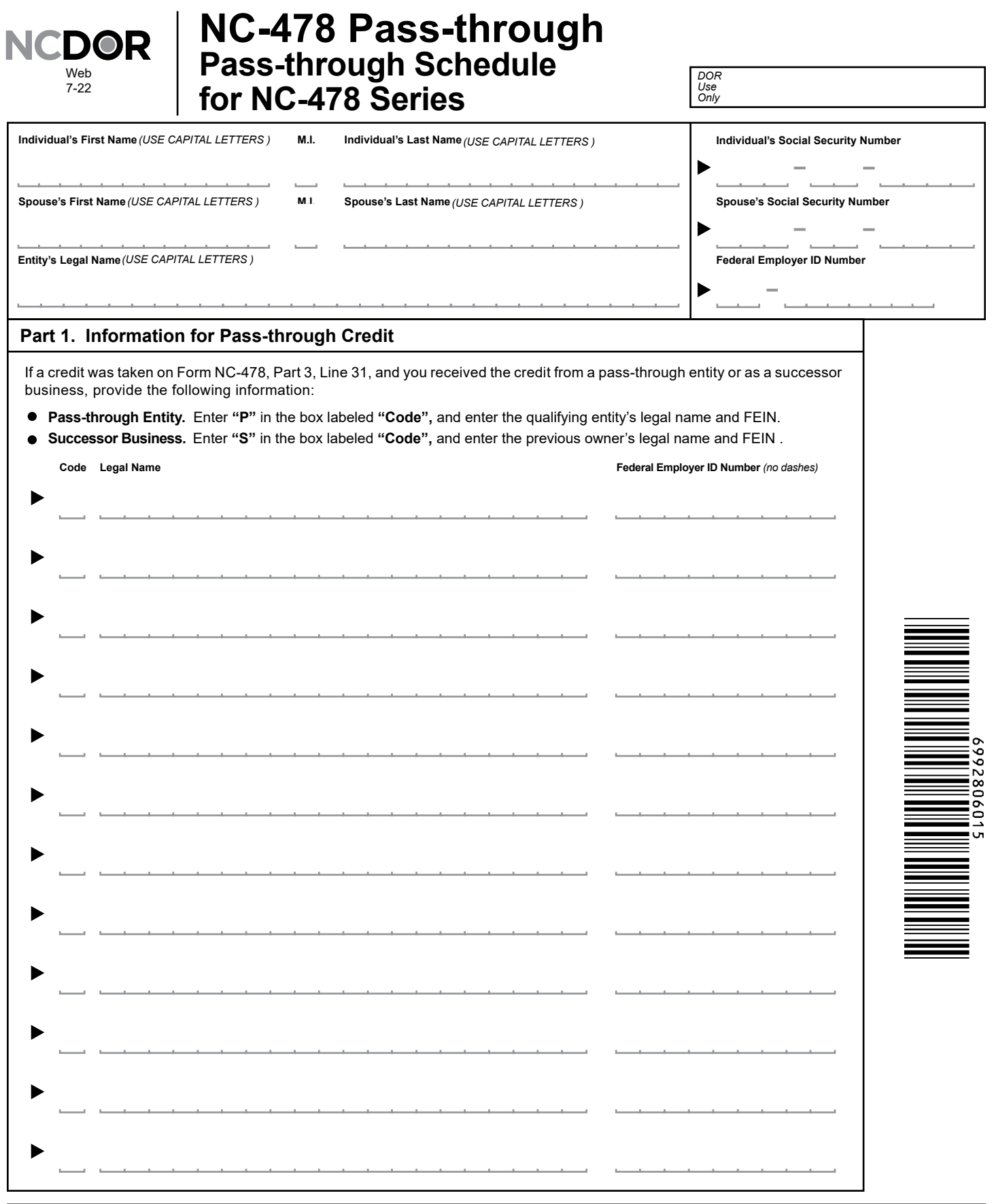

## **Part 2. Article 3J Tax Credit Election**

If you took a tax credit on Form NC-478, Part 3, Lines 19, 21, and 26, and you received the credit(s) from a<br>pass-through entity, enter the amount of credit(s) you elect to treat as a tax payment pursuant to G.S. 105-129.8